актуальными; разрабатывают проект итогового документа по портфолио; анализируют и оценивают портфолио педагогов.

Как видим, инициаторы внедрения портфолио в учебный процесс намерены загрузить всех его участников по горло работой, которая, не решая существующих в образовании реальных проблем, усугубляет их и плодит новые. Например, актуальнейшей проблемой в настоящее время является острый дефицит времени, который испытывают все участники учебного процесса. Портфолио, не способствуя разрешению этой проблемы, только vcvrvбляют её.

Несмотря на то, что вред портфолио почти очевиден, а польза сомнительна, складывается впечатление, что в некоторых учебных заведениях тема портфолио становится доминирующей. Такое невозможно там, где понимают, что: учебные заведения - это не модельные агентства; классы, аудитории и учебные лаборатории - это не подиумы; а школьники, учащиеся, студенты, учителя и преподаватели - это не длинноногие анорексички, дефилирующие на этих подиумах, демонстрируя свои предести.

Основной целью создания любого портфолио, что бы ни говорили по этому поводу сторонники его внедрения в учебный процесс, является самореклама. Если убрать её из портфолио, то оно превращается в банальное досье, которое его фигурант собирает сам на себя. Как известно, в составлении традиционных досье их фигуранты не участвуют и, чаще всего, не подозревают об их существовании. Если кому-то нравится собирать досье на самого себя, чтобы потом выставить его с целью самопиара на всеобщее обозрение в Интернете, то пусть занимается этим в свободное от учёбы и работы время.

## **ЛИТЕРАТУРА**

1. Гальмак, А.М. О самостоятельной работе студентов и не только / А.М. Гальмак, О.А. Шендрикова, И.В. Юрченко / Веснік МДУ ім АА. Куляшова, Серыя С. - 2019. - №1. - С.  $46 - 60$ 

## УДК 378.147:004:662 ПРИМЕНЕНИЕ ТЕХНОЛОГИИ «PLICKERS» ПРИ ПРОВЕДЕНИИ **ТЕСТИРОВАНИЯ**

## А.И. Ганчар<sup>1</sup>, Н.П. Ганчар<sup>2</sup>

<sup>1)</sup>УО «Гродненский государственный аграрный университет» (Республика Беларусь. 230008. Гролно. VЛ. Терешковой. 28. e-mail:  $\Gamma$ . gancharandre1@yandex.ru)

эльнамимет с умнести»,<br><sup>2)</sup>ГУО «Гимназия № 9 им. Ф.П. Кириченко» (Республика Беларусь, 230026, г. Гродно, ул. Пестрака 34/1, e-mail: gancharnatalya@yandex.ru)

Аннотация. В статье дано описание технологии «Plickers» и изложены основные приемы работы с программой. Данная методика является также очень продуктивной при проведении коротких опросов обучающихся, в случае необходимости получения быстрого ответа.

Ключевые слова: Plickers, тест, опрос, метолы обучения.

## **THE USE OF TECHNOLOGY «PLICKERS»DURING TESTING A.I. Hanchar1 , N.P. Hanchar2**

<sup>1)</sup>EI «Grodno State Agrarian University (Belarus, Grodno, 230008, 28 Tereshkova st.: e-mail: gancharandrel@vandex.ru)

<sup>2)</sup>GEI «Gymnasium № 9 F.P. Kirichenko» (Belarus, Grodno, 230026, 34/1 Pastrana st.; e-mail: gancharnatalya@yandex.ru)

Summary. In article the description of the technology «Plickers» and outlines the basic techniques of working with the program. This technique is also very productive in conducting short surveys of students, if necessary, to obtain a quick response. Keywords: Plickers, test, survey, training.

«Plickers» - это технология современного опроса обучающихся.

Технологию «Plickers» разработчики рекомендуют использовать совместно со смарт-доской, но на практике достаточно только смартфона преподавателя и самих вопросов, которые лучше демонстрировать через мультимедийный проектор, но за отсутствием такового, можно использовать простой бумажный вариант, розданный обучающимся. В случае использования смарт-доски или мультимедийного проектора, обучающиеся видят вопросы на экране и поднимают карточку верным с их точки зрения ответом к верху. Преподавателю нужно просканировать карточки телефоном через программу «Plickers». Больше от обучающихся ничего не нужно. В зависимости от угла поворота поднятой карточки, или букве на карточке, или цифре на ней (вся эта информация указана на самой карточке) регистрируется один из четырех вариантов ответа. Для удобства использования карточек «Plickers» на обратной стороне каждой из них можно написать фамилии и имена обучающихся (опрашиваемых), а раздавать их и собирать могут дежурные. 21; e-mail: gandamatic la gondamatic (b)sands. The change of significant statis and the significant statis and the significant statis and the significant statis and the significant statis and the significant statis and th

Для синхронизации работы с технологией «Plickers» и сартфона, и компьютера (ноутбука, планшета), необходимо зайти в программу «Plickers» на указанных гаджетах с одного аккаунта, на смартфоне открыть вопрос, а на компьютере открыть вкладку, которвя позволит смотреть вопросы в режиме реального времени. В одну папку (раздел) можно поместить только 5 вопросов (дальше за деньги: около 9\$ в месяцабонентская плата). Решить данную проблему поможет набор вопросов в одну кучу, без сортировки. Но это будет крайне неудобно

Безусловным плюсом использования технологии «Plickers» является мобилизация обучающихся: все опрашиваемые будут заняты и никому не удастся отсидеться.

К недостаткам технологии «Plickers» можно отнести следующее: низкая дисциплинированность в аудитории может привести к выкрикиванию правильно/неправильного ответа; копирование ответа у своего соседа; проблемы технического характера.

Внедрение технологии «Plickers» требует наличия доступа в Интернет. В учреждениях образования зачастую стоит фильтр, который не пропускает Wi-fi протокол, по которому работают андроид-приложения, поэтому в приложение приходится заходить, используя мобильный трафик. А поскольку стены здания кирпичные и массивные, то сигнал может быть близок к нулю. Поэтому скорость обновления данных будет крайне низкой, и будут происходить

задержки обновления страницы. Отчет в таком случае будет приходить с опозданием, но он обязательно придет. Уже дома можно будет в этом убедиться.

Что касается недостатка списывания, то и в бумажном тесте обучающиеся могут легко передавать друг другу ответы. Как показывает опыт использования карточек «Plickers», подсмотреть букву  $(A, B, C, D)$  на самой карточке крайне проблематично: поскольку сами коды распечатываются по два на листе формата «А4», а буквы очень маленькие, чтобы их рассмотреть соселу. Повернуть свою же карточку с ответом также, как это слелал «отличник» просто не удастся, поскольку QR-код карточек «Plickers» уникален.

Технология «Plickers» просто незаменима в тех случаях, когда требуется срочно и оперативно получить ответ, когда есть недоверие к процессу обработки результатов, в выборных мероприятиях, в целях гласности и т.д.

Сама процедра проставления оценок находится в полной зависимости от

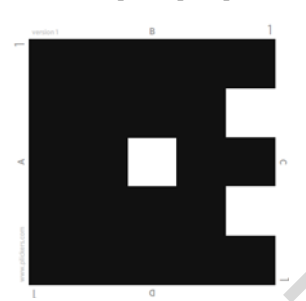

Рис. 1 – Вил карточки «Plickers» пол № 1.

фантазии самого преподавателя. а также сложности самих вопросов. Следует создавать такое количество вопросов, которое было бы кратное количеству максимальных баллов: 1 правильный ответ - 1 балл или 2 правильных ответа - 1 балл.

Распечатать набранные тесты (вопросы) можно непосредственно из самой программы, нажав на соответствующую кнопку в редакторе наборов. Преподаватели вольны изменять тест под свой вкус, добавляя тематические картинки и учебное сообщение в раздаточные материалы. Можно также регулировать размер печати. Для улобства поиска многочисленных вариантов

тестовых заданий, папка-вложения подсвечивается другим цветом. Статус пользователя (свободный пользователь или профессионал) также определяет функционал программы.

Сами вопросы можно копировать как наборами, так и отдельными вопросами из набора в набор. Также можно скопировать свой вопрос из библиотеки и вставить его в редактор «Plickers». Кнопка «Создать новый» разработчики до недавнего времени вывели из редактора вопросов, но учтя пожелания пользователей, вновь вернули на прежнее место, что упрощает создание нескольких автономных вопросов одновременно. А при экспорте CSV из таблицы показателей поддерживается порядок сортировки. Дата и время отображаются в отчетах по вопросам. Сами ответы можно скрыть от опрашиваемых, выводя отчеты только по определенным критериям. Сортировать можно любую вводимую в программу «Plickers» информацию: группу, ответы, вопросы, время. Цвет не только таблиц, но и графиков изменяетсяв реальном времени. В таблице показателей можно выбирать день. Дважды щелкнув по вопросу в режиме «NowPlaying» можно быстро войти и выйти из полноэкранного режима.

Таким образом, технология «Plickers» - это новое веяние в образовании, призванное улучшить знания обучающихся, разнообразить процесс обучения.